## **Les TPs de SVT au BAC 2010 « en clair »** *d'après le [Bulletin Officiel n°13 du 1er avril 2010](http://www.education.gouv.fr/cid50937/mene1006680n.html)*

## **Légende:**

Observation  $=$  microscope ou loupe binoculaire Protocole = réalisation d'un protocole fourni

Numérique = accès à une base de données numérique via un logiciel sur ordinateur

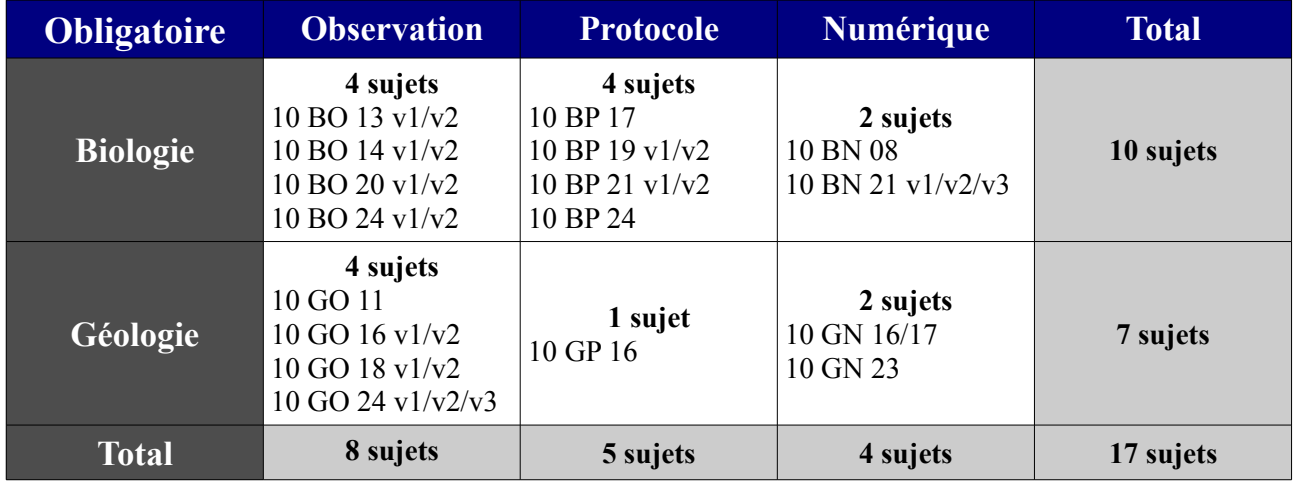

**Biologie:** I2 - Parenté entre êtres vivants actuels et fossiles - Phylogenèse – Évolution

**Géologie:** I4 - La mesure du temps dans l'histoire de la Terre et de la vie

I3 - Stabilité et variabilité des génomes et évolution

I5 - La convergence lithosphérique et ses effets

I6 - La procréation I7 - Immunologie

I8 - Couplage des événements biologiques et géologiques au cours du temps

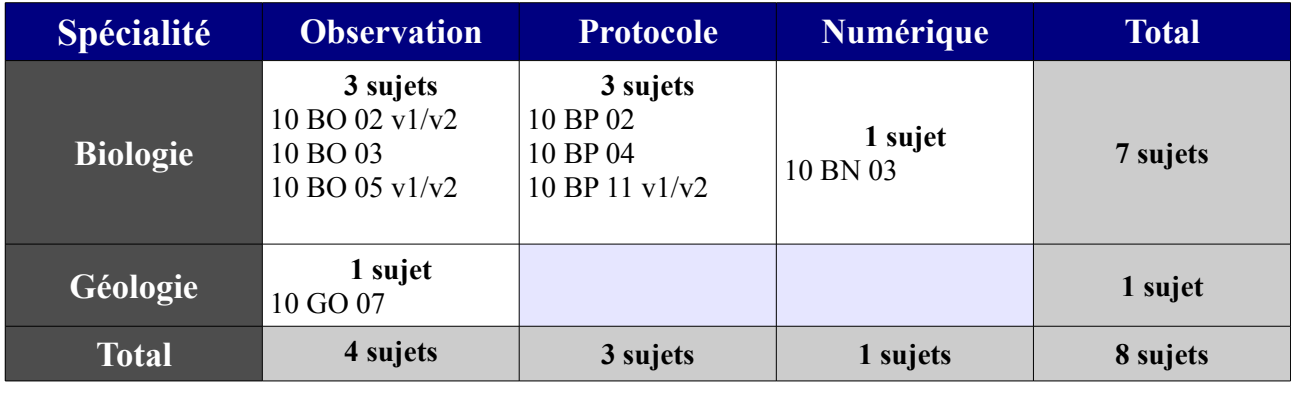

**Biologie:** II2 - Des débuts de la génétique aux enjeux actuels des biotechnologies II3 - Diversité et complémentarité des métabolismes **Géologie:** II1 - Du passé géologique à l'évolution future de la planète

*Les sujets 2009 sont disponibles sur le [site du ministère,](http://eduscol.education.fr/cid47782/evaluation-des-capacites-experimentales.html) et devraient vous permettre de faire de bonnes déductions.***.**

*Pour de l'aide ou des questions sur les sujets 2009 que vous avois choisis de réviser, venez sur notre [forum!](http://tibank.forumactif.com/blabla-f18/tp-bac-2010-svt-t5406.htm)*